## << Photoshop CS4 >>

, tushu007.com

- << Photoshop CS4 >>
- 13 ISBN 9787113104689
- 10 ISBN 7113104681

出版时间:2009-11

页数:230

PDF

更多资源请访问:http://www.tushu007.com

<< Photoshop CS4 >>

Windows XP/Office2003 and the community of the Windows XP/Office 2007 · Windows XP/Office 2003 Office 2007 · Excel 2007 Photoshop CS4 Windows Vista/Office 2007

 $\mu$  , and  $\mu$  , and  $\mu$  , and  $\mu$  , and  $\mu$  and  $\mu$  and  $\mu$  and  $\mu$  and  $\mu$  and  $\mu$  and  $\mu$ 

10 Windows XP/Office 2007

用户)《一看就会·新手网上交易、购物与经营》《一看就会·新手学五笔打字与排版》(适用

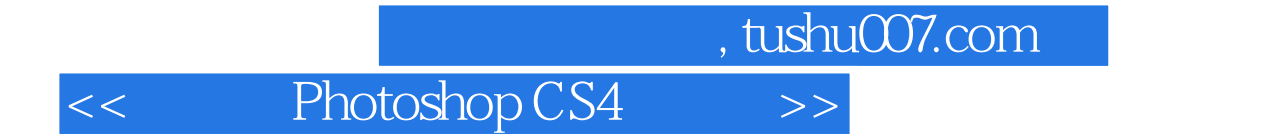

a water the model of the state of the state of the state of the state of the state of the state of the state of the state of the state of the state of the state of the state of the state of the state of the state of the st Photoshop CS4

Photoshop CS4

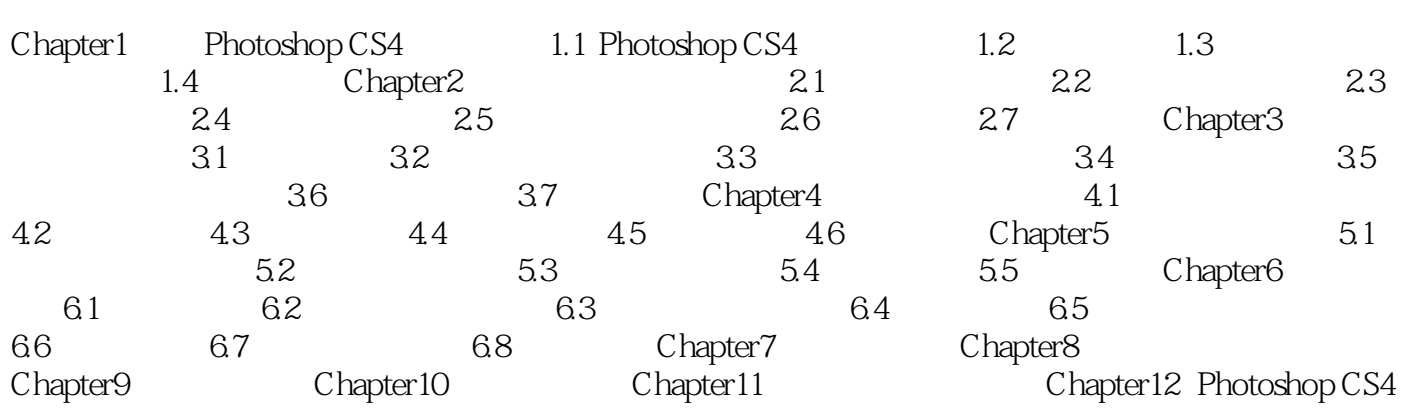

<< Photoshop CS4 >>

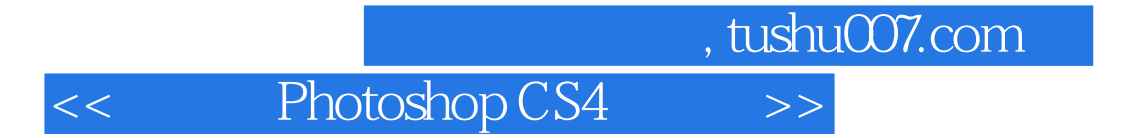

Photoshop CS4

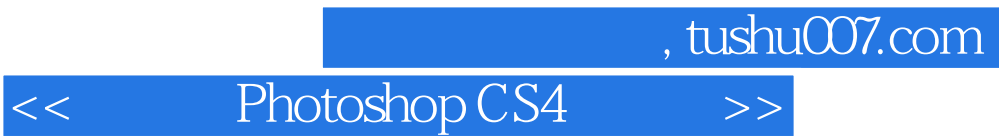

本站所提供下载的PDF图书仅提供预览和简介,请支持正版图书。

更多资源请访问:http://www.tushu007.com